See discussions, stats, and author profiles for this publication at: [https://www.researchgate.net/publication/262673598](https://www.researchgate.net/publication/262673598_Wie_dunn_ist_eine_Seifenblase_Ein_experimenteller_Zugang_zu_Mikro-und_Nanoschichten?enrichId=rgreq-746ee2ec1a0a66e80e4d2af083a95bd5-XXX&enrichSource=Y292ZXJQYWdlOzI2MjY3MzU5ODtBUzo2NTIyNTc4Njc1OTU3NzlAMTUzMjUyMTgwMjc1OQ%3D%3D&el=1_x_2&_esc=publicationCoverPdf)

# [Wie dünn ist eine Seifenblase? Ein experimenteller Zugang zu Mikro-und](https://www.researchgate.net/publication/262673598_Wie_dunn_ist_eine_Seifenblase_Ein_experimenteller_Zugang_zu_Mikro-und_Nanoschichten?enrichId=rgreq-746ee2ec1a0a66e80e4d2af083a95bd5-XXX&enrichSource=Y292ZXJQYWdlOzI2MjY3MzU5ODtBUzo2NTIyNTc4Njc1OTU3NzlAMTUzMjUyMTgwMjc1OQ%3D%3D&el=1_x_3&_esc=publicationCoverPdf) Nanoschichten

**Article** in Chemkon · January 2013 DOI: 10.1002/ckon.201210193

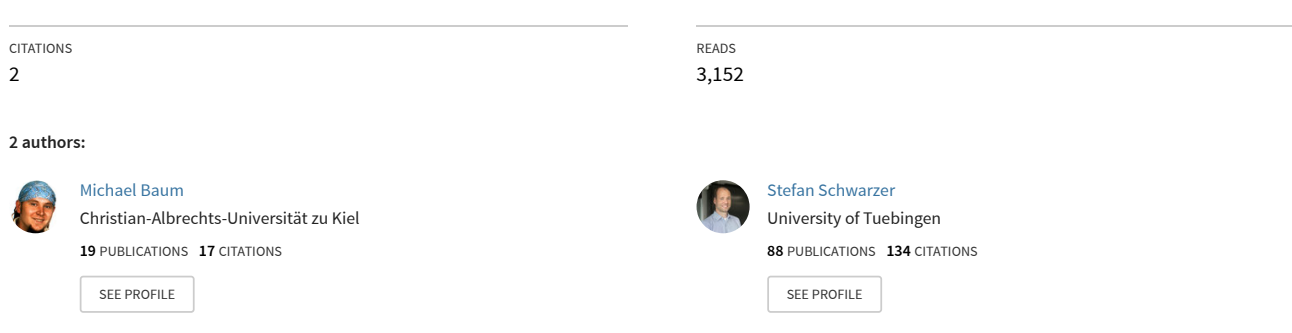

#### **Some of the authors of this publication are also working on these related projects:**

Public Relations and Education Collaborative Research Center (SFB) 677 - Function by Switching [View project](https://www.researchgate.net/project/Public-Relations-and-Education-Collaborative-Research-Center-SFB-677-Function-by-Switching?enrichId=rgreq-746ee2ec1a0a66e80e4d2af083a95bd5-XXX&enrichSource=Y292ZXJQYWdlOzI2MjY3MzU5ODtBUzo2NTIyNTc4Njc1OTU3NzlAMTUzMjUyMTgwMjc1OQ%3D%3D&el=1_x_9&_esc=publicationCoverPdf)

Adaptations of chrysomelid beetles to cardenolide-containing host plants [View project](https://www.researchgate.net/project/Adaptations-of-chrysomelid-beetles-to-cardenolide-containing-host-plants?enrichId=rgreq-746ee2ec1a0a66e80e4d2af083a95bd5-XXX&enrichSource=Y292ZXJQYWdlOzI2MjY3MzU5ODtBUzo2NTIyNTc4Njc1OTU3NzlAMTUzMjUyMTgwMjc1OQ%3D%3D&el=1_x_9&_esc=publicationCoverPdf)

# **Wie dünn ist eine Seifenblase? Ein experimenteller Zugang zu Mikround Nanoschichten**

*[Michael Baum](mailto:micha.baum@gmx.net?subject=Chemkon%20Seifenblasen) un[d Stefan Schwarzer](mailto:schwarzer@ipn.uni-kiel.de?subject=Chemkon%20Seifenblasen) Leibniz-Institut für die Pädagogik der Naturwissenschaften und Mathematik, Olshausenstr. 62, 24118 Kiel*

**Stichworte:** Seifenblase, Schichtdicke, Interferenz an dünnen Schichten, Unterricht, nano

# *1. Einleitung*

Jeder kennt Seifenblasen, ob als bunt schillerndes Kinderspielzeug, im Schaum beim Waschen oder Geschirrspülen, als beeindruckende Werke von Clowns und Straßenkünstlern oder als Symbol für fragile Schönheit und Vergänglichkeit. Ihre Formen inspirieren Architekten [1], ihre Farben und ihr Schweben erfreuen Menschen jeder Altersklasse, und auch unter mathematisch-naturwissenschaftlicher Perspektive haben Seifenblasen sehr viel zu bieten [2]: Im Aufbau der Seifenblasenhaut (Abb. 1) aus amphiphilen Tensidmolekülen und Wasser findet der Chemiker ein anschauliches Beispiel für Hydrophilie und -phobie, die Mathematikerin bewundert die Ausbildung von Minimalflächen, und die bunten Farben geben der Physikerin Anlass, über die Interferenz elektromagnetischer Wellen zu referieren [3]. Wie in der modernen Forschung die Grenzen zwischen den klassischen Disziplinen immer öfter zugunsten der Interdisziplinarität verschwinden, so kann auch die Untersuchung der Seifenblasen ein geeignetes Beispiel darstellen, um Phänomene aus verschiedenen naturwissenschaftlichen Blickwinkeln zu beleuchten. Wir stellen hier zwei Experimente mit Seifenblasen vor, die als Einstieg in mikro- und nanoskalige Größendimensionen und damit verbundene Phänomene dienen können. Diese Experimente werden seit Frühjahr 2012 im Schülerlabor Klick! [4] am IPN in Kiel eingesetzt; bisher mit sehr positiven Rückmeldungen seitens der Schülerinnen und Schüler.

Das erste Experiment bietet einen schulisch problemlos umzusetzenden Zugang zu Schichtdicken im Nanometerbereich. Dazu wird die Schichtdicke einer Seifenblase mittels Wiegen, Bestimmung der Dichte und Erfassen des Durchmessers berechnet. Bei Verwendung einer Seifenblasenflüssigkeit mit möglichst hoher Dichte lassen sich dabei die besten Ergebnisse erzielen.

### Seifenblasenflüssigkeit

Seifenblasen können natürlich auf gängigem Wege, also aus beliebigem Spülmittel und Wasser, hergestellt

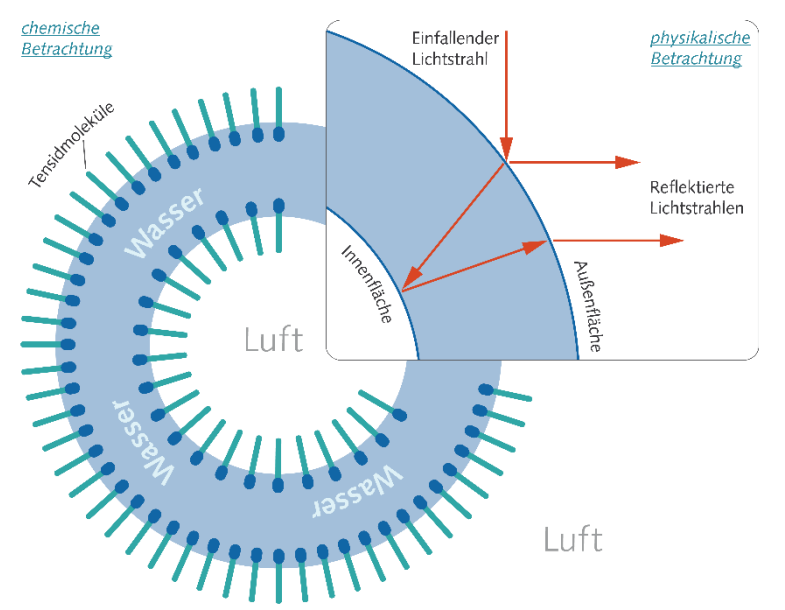

**Abb. 1: Schematischer Aufbau einer Seifenblase und Entstehung der Farben: chemische Betrachtung: die Wasserschicht befindet sich zwischen zwei Schichten amphiphiler Tensidmoleküle, die sich mit ihren hydrophilen "Köpfchen" zur Wasserschicht hin anordnen. Aus Darstellungsgründen werden hier lediglich die Tensidmoleküle als Teilchen dargestellt, die Wassermoleküle jedoch nicht. Physikalische Betrachtung: Ein einfallender Lichtstrahl kann die Seifenblasenhaut vollständig durchdringen (nicht gezeigt), an der Außenfläche der Seifenblase reflektiert werden (der Einfluss der gekrümmten Schichten wird vernachlässigt), oder die Außenfläche durchdringen und an der Innenfläche reflektiert werden; die zwei reflektierten Lichtstrahlen interferieren und erzeugen damit, über das gesamte Lichtspektrum hinweg betrachtet, die schillernden Farben der Seifenblase.**

werden. Im Internet finden sich zahllose Vorschläge, diese Mischung um weitere stabilisierende Zutaten zu erweitern. Die im ersten Versuch beschriebene Rezeptur [5] hat sich in verschiedenen Verdünnungen auch für größere Seifenblasen bewährt.

# *2. Experimentelles*

# Versuch 1: Schichtdicke einer Seifenblase – eine chemische Betrachtung

#### *Geräte und Chemikalien:*

Präzisionswaage (d: 0,001), 10-, 25- und 500-mL-Messzylinder, 50-, 500-, 1000-mL-Bechergläser, Glasstab, Strohhalm, Lineal, Kunststoff-gefäß (z.B. der Fa.Curver, Volumen 0,5 L, Ø 11 cm) mit Deckel, 500-mL-Kunststoffschraubflasche, Taschen-rechner

Für die Seifenblasenflüssigkeit werden benötigt: 1 g HPMC (Hydroxypropylmethylcellulose), 0,9 g Xanthan, 0,4 g Polyethylenglykol (~90 M), 140 mL destilliertes Wasser, 340 mL z.B. Fairy Ultra Detergens, 11 mL Glycerin

*Versuchsdurchführung und Beobachtung*: Zunächst wird die Seifenblasenflüssigkeit angerührt, die sich mehrere Monate hält und weiterverwendet werden kann. Dazu werden die pulverförmigen Chemikalien (1 g HPMC, 0,9 g Xanthan, 0,4 g Polyethylenglykol) abgewogen und in das bereitgestellte 500-mL-Becherglas gegeben. Nun werden 11 mL Glycerin und anschließend 340 mL Detergens zugesetzt und mit dem Glasstab verrührt. Abschließend erfolgt eine Überführung der viskosen Mischung in das mit 140 mL destilliertem Wasser gefüllte 1000-mL-Becherglas unter ständigem Durchmischen, bis sich eine homogene Lösung gebildet hat (Abb. 2). Das Konzentrat sollte in einer verschließbaren Kunststoffschraubflasche gelagert werden und vor der Verwendung mindestens eine Nacht ruhen.

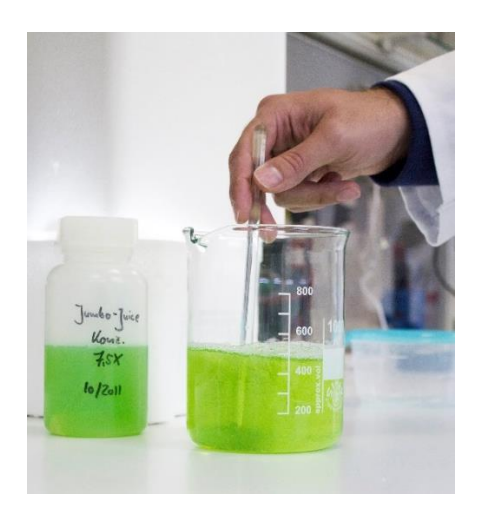

*Abb. 2: Ansetzen der Seifenblasenflüssigkeit im Becherglas*

Für das Experiment wird zunächst ein 10-mL-Messzylinder gewogen und das Gewicht notiert. Nun wird Seifenblasenflüssigkeit in diesen gefüllt, der Füllwert (VFI) vermerkt und der befüllte Messzylinder ebenfalls gewogen, um die Masse der Flüssigkeit ( $m_{Fl}$ ) zu erhalten. Die Dichte der Flüssigkeit ( $\rho_{Fl}$ ) kann nun als Quotient der Masse (mFI) und des Volumens (VFI) berechnet werden. Anschließend folgt das Vermessen und Wiegen der Seifenblase. Hierzu wird die Masse des leeren Kunststoffgefäßes (mGefäß) incl. locker aufgelegten Deckels mit Hilfe der Waage ermittelt und notiert. Es ist darauf zu achten, dass der Deckel des Gefäßes auch bei den Folgemessungen nur aufliegt! Nun wird etwas Seifenblasenflüssigkeit in das 50-mL Becherglas gegeben, mit dem Ende des Strohhalms kurz in diese eingetaucht und durch anschließendes gleichmäßiges Pusten eine Seifenblase erzeugt (Abb. 3).

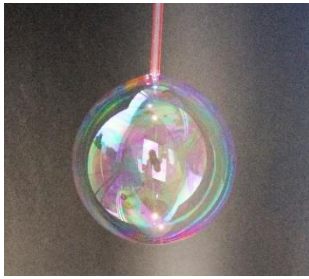

*Abb. 3: Erzeugen einer Seifenblase mit einem Strohhalm*

Eventuelle Tropfen, die an der Seifenblase anhaften, sind zu vermeiden, da sie das Resultat stark verfälschen. Es hat sich bewährt, die erste Seifenblase zu verwerfen und ohne erneutes Eintauchen des Strohhalms in die Lösung eine zweite Blase zu formen. Mit dem Lineal wird der Durchmesser der Seifenblase (d<sub>SB</sub>), vorzugsweise während sie noch am Strohhalm hängt, bestmöglich und auf einen Zentimeter genau bestimmt, ohne die Blase dabei zu zerstören. Der Durchmesser sollte mindestens 7–8 cm betragen. Die Seifenblase wird nun mit dem Kunststoffgefäß eingefangen und der Deckel locker aufgelegt (Abb. 4), bevor die Seifenblase zerplatzt.

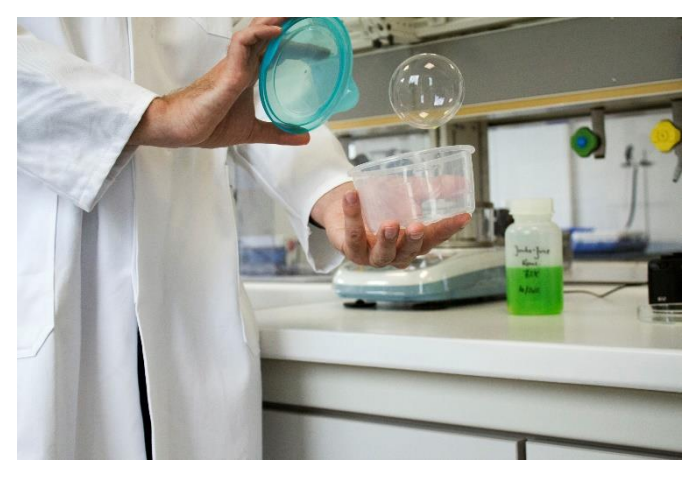

*Abb. 4: Einfangen der Seifenblase; dabei ist darauf zu achten, dass die Blase erst im geschlossenen Behältnis platzt.*

Das Gefäß wird nun erneut gewogen (mges) und die Masse der Seifenblase aus der Differenz zum Leergefäß berechnet. Sollte dieser Versuchsteil nicht gelingen (erfahrungsgemäß benötigt man etwas Übung mit der Seifenblase und dem Wägen im mg-Bereich), ist vor einer Wiederholung die erneute Leermassenbestimmung des Kunststoffbehältnisses notwendig. Es ist außerdem ratsam, mehrere Messdurchläufe (>3) durchzuführen und abschließend einen Mittelwert aus den erhaltenen Resultaten zu bilden. Ebenfalls ist die Verwendung stabiler Seifenblasen (z.B. "stubbles", Vertrieb durch PUSTEFIX) möglich, um ein ungewolltes Zerplatzen zu vermeiden. Problematisch ist allerdings deren gering ausfallende Größe von wenigen Zentimetern sowie ihre verhältnismäßig hohe Schichtdicke von >1 um.

Das Volumen der in der Seifenblasenhaut vorhandenen Flüssigkeit (V<sub>SBH</sub>) kann als Quotient aus der Masse der Seifenblase ( $m_{SB} = m_{qes} - m_{Gefäß}$ ) und der zu Beginn bestimmten Dichte der Flüssigkeit ( $\rho_{Fl}$ ) berechnet werden. Da die Schichtdicke h im Vergleich zum Durchmesser der Blase (d<sub>SB</sub>) sehr klein ist, kann man das Volumen der Seifenblasenhaut (V<sub>SBH</sub>) auch als Produkt der Seifenblasenoberfläche (= 4·π·r<sub>SB</sub><sup>2</sup>) mit der Schichtdicke h betrachten.Also gilt

$$
V_{SBH} = \frac{m_{SB}}{\rho_{Fl}} = 4 \cdot \pi \cdot r_{SB}^2 \cdot h
$$

wobei der Radius der Seifenblase  $r_{SB} = 1/2$  d<sub>SB</sub> ist. Die Schichtdicke h ergibt sich somit aus

$$
h\,{=}\,\frac{v_{SBH}}{4\cdot\pi\cdot r_{SB}^2}
$$

Erfahrungsgemäß erhält man für die Schichtdicke einen Wert von mehreren hundert Nanometern bis 1,5 µm. Mit Messwerten für die Dichte der Seifenblasenflüssigkeit (ρ<sub>FI</sub>) von 1,024·10<sup>3</sup> g L<sup>-1</sup>, einem Seifenblasendurchmesser ( $d_{SB}$ ) von  $7,5$  cm und einer Masse der Seifenblase ( $m_{SB}$ ) von 9 mg kann die Schichtdicke (h) wie folgt berechnet werden:

$$
V_{SBH} = \frac{9 \cdot 10^{-3} g}{1,024 \cdot 10^{3} g L^{-1}} = 8,789 \cdot 10^{-6} L
$$

$$
= 8,789 \cdot 10^{-9} m^{3} = 4 \cdot \pi \cdot r_{SB}^{2} \cdot h
$$

$$
r_{SB} = \frac{1}{2} d_{SB} = 3{,}75 \cdot 10^{-2} \text{ m}
$$

$$
h = \frac{8{,}789 \cdot 10^{-9} \text{ m}^3}{4 \cdot \pi \cdot (3{,}75 \cdot 10^{-2} \text{ m})^2} = 4{,}974 \cdot 10^{-7} \text{ m} = 497{,}4 \text{ nm}
$$

Dieser Wert kann nun mit Objekten und Phänomenen in diesem Größenbereich verglichen werden, z.B. mit einer Bakterienzelle oder, auch in Hinblick auf den nächsten Versuch, mit der Wellenlänge des sichtbaren Lichts. Der Rechenweg ist auf einem online verfügbaren Arbeitsblatt verdeutlicht, welches an die Schüler ausgeteilt werden kann (siehe Online-Ergänzung 1). Unter dem Aspekt des Stoff-Teilchen-Konzepts bietet sich in diesem Zusammenhang die nähere Größenbetrachtung einzelner Tensidmoleküle wie linearer Alkylbenzolsulfate (LAS) an, die eine maximale Länge von wenigen Nanometern aufweisen können. Der Öltropfenversuch ermöglicht einen experimentellen Zugang zur Bestimmung einesTensidmoleküldurchmessers [6]. Betrachtenswert erscheint der auf dieser Basis diskutierbare sehr geringe Anteil der Tensidmoleküle an der Gesamtschichtdicke einer Seifenblase und des Volumens der wässrigen Lösung.

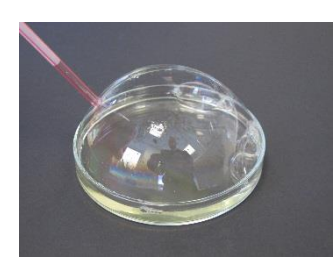

*Abb. 5: Erzeugen einer Seifenblase in einer Petrischale*

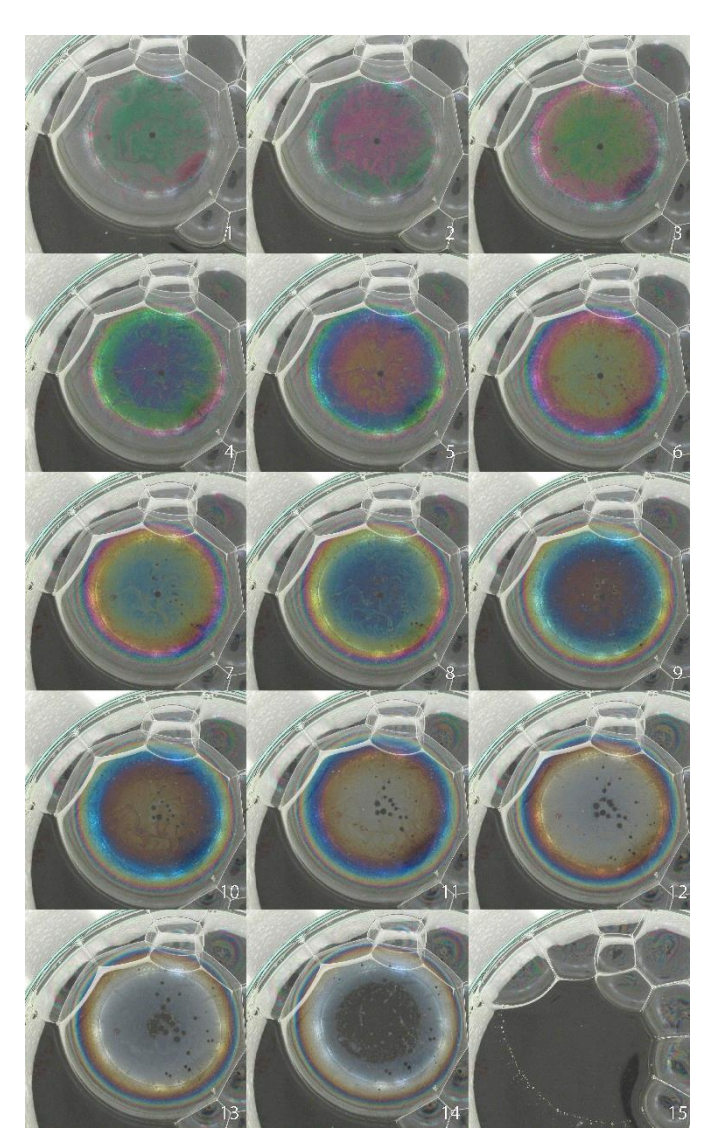

*Abb. 6: Serie von Bildern einer Seifenblase in der Beobachtungsbox; der konzentrische Farbverlauf und sein "Wandern" nach außen (3–12) sind dabei ebenso zu erkennen wie der transparente Film in der Mitte (14) kurz vor dem Platzen (15)*

#### Versuch 2: Interferenz an dünnen Schichten

Allgemein bekannt ist das schillernd-bunte Farbenspiel, das ein Öltropfen auf einer Pfütze oder auf der nassen Straße erzeugt. Ebenso dürften jedem schon einmal die Anlauffarben, die ein lokal erhitztes Stahlband zeigt, aufgefallen sein, so z.B. an Schweißnähten. Ob diese Beispiele oder das Schillern zahlreicher Insekten- und Vogelarten – in der Art ihrer Entstehung gleichen sie den Farben einer Seifenblase: verschiedene Bestandteile des weißen Umgebungslichts interferieren unterschiedlich an einer dünnen Schicht.

Eine Betrachtung der charakteristischen Farbverläufe einer Seifenblase und eine Erklärung ihres Zustandekommens werden im Folgenden beschrieben. *Geräte und Chemikalien*:

Grundausstattung: Petrischale, Seifenblasenflüssigkeit (z.B. PUSTEFIX oder eine 1:5-Verdünnung der Flüssigkeit aus Versuch 1), Strohhalm, einfarbiger Untergrund

(z.B. Tonpapier, am besten schwarz); optional: Digitalkamera, Beobachtungsbox mit weißer Hintergrundbeleuchtung, Computer mit Bildbetrachtungs- oder Bildverarbeitungssoftware (z.B. imageJ [7]) und Programm zur Interferenzfarbenberechnung [8] (siehe Online-Ergänzung 2). *Versuchsdurchführung und Beobachtung*:

*Klassisch*: In die Petrischale wird etwas Seifenblasenflüssigkeit gegeben, bis der Boden der Schale bedeckt ist. Mit Hilfe des Strohhalms bildet man nun eine halbkugelförmige Seifenblase in der Schale (s. Abb. 5).

Diese Blase wird nun möglichst senkrecht von oben beobachtet, wobei besonderes Augenmerk auf die Farben und Farbverläufe zu legen ist. Es ist ein konzentrisches Farbmuster zu erkennen, das sich langsam zum Rand der Seifenblase hin bewegt (Abb. 6). Diese Farben sind in der von außen nach innen abnehmenden Dicke der Seifenblasenhaut begründet, die im Verlauf der Beobachtung weiter abnimmt (Abb. 7).

Einfallendes Licht wird teils an der Oberfläche der Blase, teils an der Innenseite der Seifenblasenhaut reflektiert. Die reflektierten Lichtwellen interferieren anschließend (vgl. Abb. 1). Die Dicke der Schicht bestimmt den Gangunterschied und somit auch, welcher Anteil des weißen Umgebungslichts destruktiv interferiert, also durch Interferenz ausgelöscht wird, und welcher Anteil verstärkt dargestellt wird [9–11]. Eine anschauliche Darstellung des Effekts findet sich auch im Internet bei YouTube [12]. Kurz vor dem Platzen der Blase erscheint ihre Mitte transparent. Die Haut ist dort deutlich dünner als 100 nm, sämtliche Anteile des reflektierten weißen Lichts werden hier ausgelöscht [2,13].

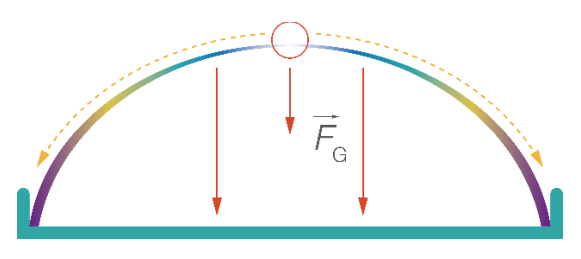

*Abb. 7: Schematische Darstellung einer Seifenblase von der Seite: Aufgrund der Schwerkraft fließt der Seifenfilm langsam ab, was zu unterschiedlicher Dicke der Seifenblasenhaut führt; am Mittelpunkt der Seifenblase (roter Kreis) wird der Film ab einer Dicke von < 100 nm transparent.*

*Erweitert*: Um eine umfangreichere Auswertung der Beobachtung zu ermöglichen, kann die Petrischale in eine gleichmäßig beleuchtete "Beobachtungsbox" platziert und das Farbmuster mit Hilfe einer Kamera digital festgehalten werden. Eine solche Box kann je nach Verfügbarkeit von Material gestaltet werden. Ein einfaches Modell besteht z.B. aus einem weißen Papptrichter, einem schwarzen Untergrund und

einer weißen LED [14], in unserem Schülerlabor verwenden wir eine Styroporbox, in die ein Band weißer LEDs sowie ein schwarzer Boden eingefügt wurden (Abb. 8).

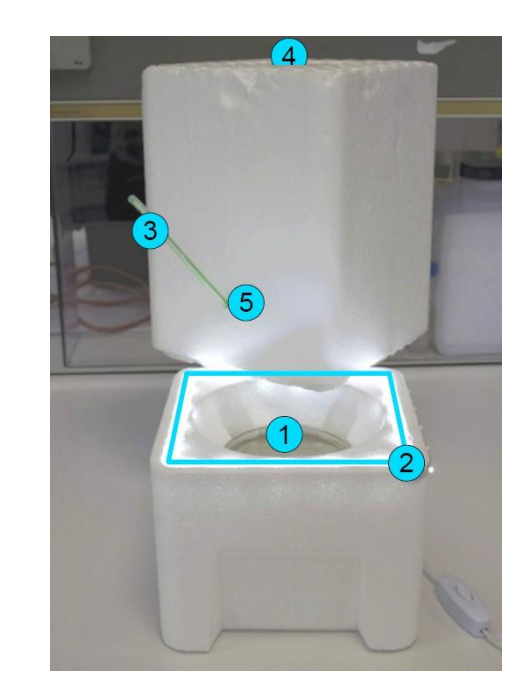

*Abb. 8: Beobachtungsbox für Versuch 2 mit innenliegender Petrischale (1), LED-Beleuchtung (2) und Strohhalm zur Erzeugung der Seifenblase (3). Im Deckel der Box befindet sich eine Öffnung für die Kamera (4), der Strohhalm zum Erzeugen der Seifenblase wird durch eine seitliche Öffnung (5) ins Innere der Box geführt.*

Die Seifenblase wird mit Hilfe des Strohhalms erzeugt und in regelmäßigen Abständen von wenigen Sekunden fotografiert. Es ist darauf zu achten, dass sich die Bedingungen zwischen den Aufnahmen nicht ändern, also die Position der Kamera sowie ihre Einstellungen (ISO-Wert, Blendenöffnung, Belichtungszeit, Farbkorrektur, …) konstant gehalten werden. Die meisten Digitalkameras ermöglichen dies in einem "manuellen Modus", die Fixierung der Kamera selbst kann z.B. mit einem Stativ erfolgen.

Zuerst wird der Verlauf der Farben einer einzelnen Seifenblase untersucht, indem man die Bilder eines nach dem anderen als Sequenz betrachtet. Es sollten dabei dieselben Beobachtungen wie beim klassischen Versuch (konzentrische Ringe unterschiedlicher Farbe, die sich nach außen bewegen) möglich sein (vgl. Abb. 6). Der Farbverlauf einer einzelnen Aufnahme kann anschließend mit theoretischen Berechnungen von Interferenzmustern verglichen werden, die die sichtbare Farbe in Abhängigkeit der Schichtdicke darstellen. Dazu eignen sich bevorzugt Bilder, die einen möglichst breiten Verlauf mit möglichst kräftigen Farben zeigen.

Die Berechnungen lassen sich mit einem Interferenzfarbenrechner wie z.B. dem auf der

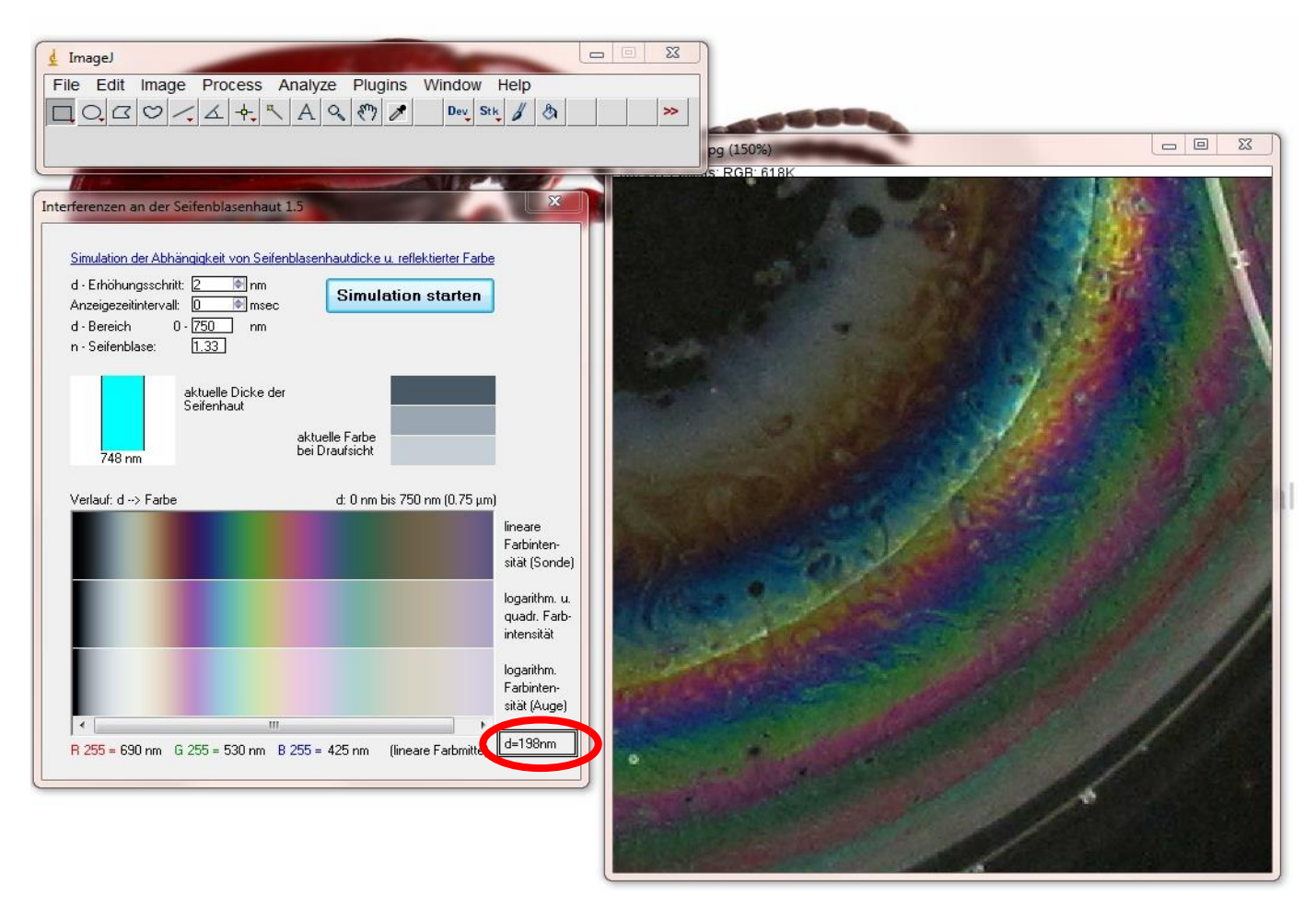

*Abb. 9: Vergleich der Farben einer Seifenblase mit dem theoretisch berechneten Farbverlauf in Abhängigkeit der Schichtdicke (Seifenblase 1.5, links); die Farbverläufe stimmen sehr gut überein, von der Mitte der Blase aus sind Bereiche in schwarz (transparenter Seifenfilm), weiß, gelb-orange, violett, blau, türkis, grün, gelb, magenta, wieder blau usw. zu erkennen. Bewegt man den Mauszeiger auf einen berechneten Farbbereich, so zeigt das Programm rechts unten (rote Markierung) die theoretische Dicke d der Seifenblasenhaut an dieser Stelle an.*

Homepage von J. Raacke [8] oder dem Programm Seifenblase 1.5 (siehe Online-Ergänzung 2) durchführen. Der Vergleich mit dem experimentell erhaltenen Farbverlauf erlaubt eine recht gute Abschätzung der Dicke der Seifenblasenhaut an der jeweiligen Stelle (Abb. 9).

## *3. Fazit und Ausblick*

Die beiden dargestellten Experimente liefern einen ersten Zugang sowohl zur Betrachtung von Größenvorstellungen als auch von unterschiedlichen experimentellen Möglichkeiten der Untersuchung kleiner Dimensionen, die man nicht unmittelbar mit dem Auge "vermessen" kann. Die Grenzen dieser einfachen Zugänge sollten natürlich ebenfalls diskutiert werden. Im Anschluss daran können einerseits Techniken wie verschiedene "Mikroskopie"-Methoden, andererseits weitere Phänomene nanoskaliger Objekte betrachtet werden. Beispiele dafür werden wir in Kürze in einem weiteren Artikel vorstellen.

### *Dank*

Die Autoren danken Joachim Brucherseifer und Sven Raacke für die Erlaubnis, ihre Programme zu verwenden, Sonja Dierk für die Anfertigung der Grafiken, Daniela Ingwersen für die Aufnahme von Fotos und der DFG für die finanzielle Unterstützung im Rahmen des Teilprojekts *Öffentlichkeitsarbeit* des SFB 677. Für die mathematische/physikalische Prüfung danken wir Anke Lindmeier und Stefan Petersen.

### *Literatur*

- [1] Bach, K., Burkhardt, B., Otto, F. (1988). Seifenblasen: Eine Forschungsarbeit des Instituts für leichte Flächentragwerke über Minimalflächen, Mitteilungen des Instituts für leichte Flächentragwerke, Universität Stuttgart, Vol. 18, Institut für leichte Flächentragwerke, Stuttgart.
- [2] Isenberg, C. (1992). The science of soap films and soap bubbles, Dover Publications, New York.
- [3] Schmitt, A. (2004). Seifenblasen didaktische Aspekte und ihr Einsatz im Physikunterricht, Erste Staatsprüfung Gymnasiallehramt, Johannes Gutenberg-Universität Mainz.
- [4] Sonderforschungsbereich 677 Funktion durch Schalten.

[http://www.sfb677.uni-kiel.de/pages\\_de/pr\\_klick.](http://www.sfb677.unikiel.de/pages_de/pr_klick.html) [html](http://www.sfb677.unikiel.de/pages_de/pr_klick.html) (letzter Zugriff am 25.04.2018).

- [5] Recipes Soap Bubble Wiki. <http://soapbubble.wikia.com/wiki/Recipes> (letzter Zugriff am 25.04.2018).
- [6] Tausch M. (2002), Chemie Sekundarstufe 1. Stoff, Formel, Umwelt, Buchners C. C. Verlag, Bamberg.
- [7] imageJ Download. [http://rsbweb.nih.gov/ij/download.html%20](http://rsbweb.nih.gov/ij/download.html) (letzter Zugriff am 25.04.2018).
- [8] Raacke, J. Interferenzfarben dünner Schichten (V2.7). <http://www.raacke.de/index.html?airy.html%20>

(letzter Zugriff am 25.04.2018).

- [9] Paus, H. J. (2002). Physik in Experimenten und Beispielen.2. Aufl., Hanser, München; Wien.
- [10]Janzen, M. (1999). Die Farbigkeit von Seifenblasen. PdN-Ch, 48/2, 25–30.
- [11] Brucherseifer, J. Interferenzen an einer Seifenhaut. [http://brucherseifer.ostwaldportal.de/optik/Seife](http://brucherseifer.ostwaldportal.de/optik/Seifenblasen%20kurz.pdf) [nblasen%20kurz.pdf](http://brucherseifer.ostwaldportal.de/optik/Seifenblasen%20kurz.pdf) (letzter Zugriff am 25.04.2018).
- [12] Measuring Thin Films –YouTube. http://www.youtube.com/watch?v=qZqKjZC1uqY (letzter Zugriff am 25.04.2018).
- [13] Atkins, L. J., Elliott, R. C. (2010). Investigating thin film interference with a digital camera. Am. J. Phys., 78/12, 1248.
- [14] Afanasyev, Y., Andrews, G., Deacon C. G. (2011). Apparatus and Demonstration Notes: Measuring soap bubble thickness with color matching. American Journal of Physics, 79/10, 1079–1082.